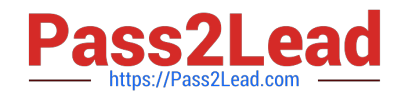

# **1Z0-1041-22Q&As**

Oracle Cloud Platform Enterprise Analytics 2022 Professional

## **Pass Oracle 1Z0-1041-22 Exam with 100% Guarantee**

Free Download Real Questions & Answers **PDF** and **VCE** file from:

**https://www.pass2lead.com/1z0-1041-22.html**

100% Passing Guarantee 100% Money Back Assurance

Following Questions and Answers are all new published by Oracle Official Exam Center

**C** Instant Download After Purchase **83 100% Money Back Guarantee** 365 Days Free Update

800,000+ Satisfied Customers  $603$ 

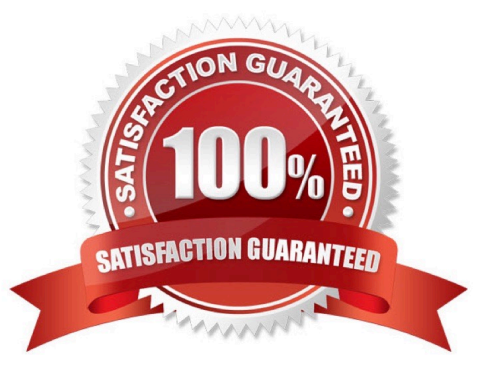

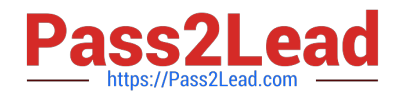

### **QUESTION 1**

Which 2 Dynamic time series are feasible to set up in Essbase cube:

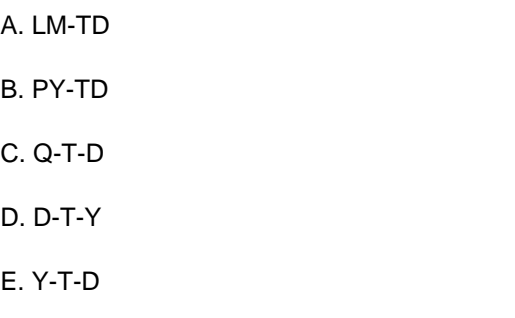

Correct Answer: CE

#### **QUESTION 2**

You want to create a filter that restricts access to the Fact table so that Revenue Is only visible to users assigned to a particular role. In which tab should you set this up?

- A. Permissions
- B. Row Level Data
- C. Table filter
- D. Data Filters
- Correct Answer: D

You can define data filters for fact tables, dimension tables, and columns that provide row-level security for data model objects. For example, you can create a filter that restricts access to the Products table so that only certain brands are visible to users assigned to a particular role. https://docs.oracle.com/en/cloud/paas/bi-cloud/bilpd/securing-accessdata.html

#### **QUESTION 3**

Your customer is using Oracle Analytics Cloud - Essbase Command Line Interface (CL1) to perform administrative actions on Oracle Analytics Cloud - Essbase. Which are three valid options for executing the DataLoad command?

- A. a dimension file
- B. a data file and an optional rules file
- C. a saved local connection using a secure URL
- D. a rules file with a username and password
- E. a stream option referencing a saved local connection

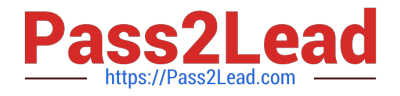

Correct Answer: BDE

### **QUESTION 4**

The extensive palette of visualization options delivered with Oracle Analytics Cloud can be extended with custom plugins. What option is false about implementing custom visualization plugins?

A. The bicreateplugin script, provided with Oracle Analytics Cloud, can be used to create a skeleton visualization to facilitate custom development.

B. Oracle Analytics Cloud provides a Software Development Kit (SDK) to enable builds of custom plugins.

C. To be implemented, custom plugins must be deployed in the Bi\_HOME\Analytics\src\customVi2 directory and BI Services need to be restarted.

D. Plugins for rendering sophisticated visuals can be downloaded from the Oracle Data Visualization Library.

#### Correct Answer: C

#### **QUESTION 5**

You are migrating 11.1.2.4.nnn On-Premises Essbase cubes to the cloud service. Which four steps should you perform?

A. Convert all applications and associated artifacts to non-Unicode mode before export.

B. Correct any partition settings in the Life Cycle Management exported .zip file.

- C. Install and execute the Life Cycle Management utility to export the required Essbase source application.
- D. Import a .zip file using the Command Line Interface tool.
- E. Convert all application-level substitution variables to server-level variables before export.
- F. Convert all application-level files and artifacts to database-level files and artifacts before export.

Correct Answer: BCDE

Reference https://blogs.perficient.com/2018/04/11/migrating-essbase-cubes-oracle-analytics-cloud/

[Latest 1Z0-1041-22 Dumps](https://www.pass2lead.com/1z0-1041-22.html) [1Z0-1041-22 VCE Dumps](https://www.pass2lead.com/1z0-1041-22.html) [1Z0-1041-22 Practice Test](https://www.pass2lead.com/1z0-1041-22.html)